### **Personal-Computer**

Objekttyp: **Group**

Zeitschrift: **55-plus : Kurse/Veranstaltungen für Leute über 55**

Band (Jahr): **4 (1998)**

Heft 7

PDF erstellt am: **27.07.2024**

#### **Nutzungsbedingungen**

Die ETH-Bibliothek ist Anbieterin der digitalisierten Zeitschriften. Sie besitzt keine Urheberrechte an den Inhalten der Zeitschriften. Die Rechte liegen in der Regel bei den Herausgebern. Die auf der Plattform e-periodica veröffentlichten Dokumente stehen für nicht-kommerzielle Zwecke in Lehre und Forschung sowie für die private Nutzung frei zur Verfügung. Einzelne Dateien oder Ausdrucke aus diesem Angebot können zusammen mit diesen Nutzungsbedingungen und den korrekten Herkunftsbezeichnungen weitergegeben werden.

Das Veröffentlichen von Bildern in Print- und Online-Publikationen ist nur mit vorheriger Genehmigung der Rechteinhaber erlaubt. Die systematische Speicherung von Teilen des elektronischen Angebots auf anderen Servern bedarf ebenfalls des schriftlichen Einverständnisses der Rechteinhaber.

#### **Haftungsausschluss**

Alle Angaben erfolgen ohne Gewähr für Vollständigkeit oder Richtigkeit. Es wird keine Haftung übernommen für Schäden durch die Verwendung von Informationen aus diesem Online-Angebot oder durch das Fehlen von Informationen. Dies gilt auch für Inhalte Dritter, die über dieses Angebot zugänglich sind.

Ein Dienst der ETH-Bibliothek ETH Zürich, Rämistrasse 101, 8092 Zürich, Schweiz, www.library.ethz.ch

#### **http://www.e-periodica.ch**

## Personal-Computer

Die Benützung eines Personal-Computers ist keine Zauberei. Auch Leute weit über 80 haben bei uns angefangen, sich der Möglichkeiten und Vorteile dieser Maschinen zu bedienen. Und vor allem: Der sinnvolle Einsatz an Zeit und Geld lohnt sich. Zudem bieten wir intensive Betreuung an, da unsere Kursgruppen höchstens fünf Personen umfassen.

Wir arbeiten unter Windows 95 und bieten Ihnen die Möglichkeit, im Verlauf des Kursangebots auch zu «faxen», Datenbanken zu benützen und ins Internet einzusteigen.

#### Angaben für alle Kurse:

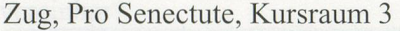

Mit Bruno Ertle (E) oder Hans Rüger (R)

4 Doppelstunden

Fr. 160.-

Anmeldung jeweils bis <sup>3</sup> Wochen vor Kursbeginn

### Grundkurs 3918.01-3918.14 (14 Kurse)

Dieser Kurs richtet sich an Leute, die noch nie an nem PC gearbeitet haben. Ziel ist es, Einblick in die Welt dieser Maschinen und deren Benützung zu erhalten.

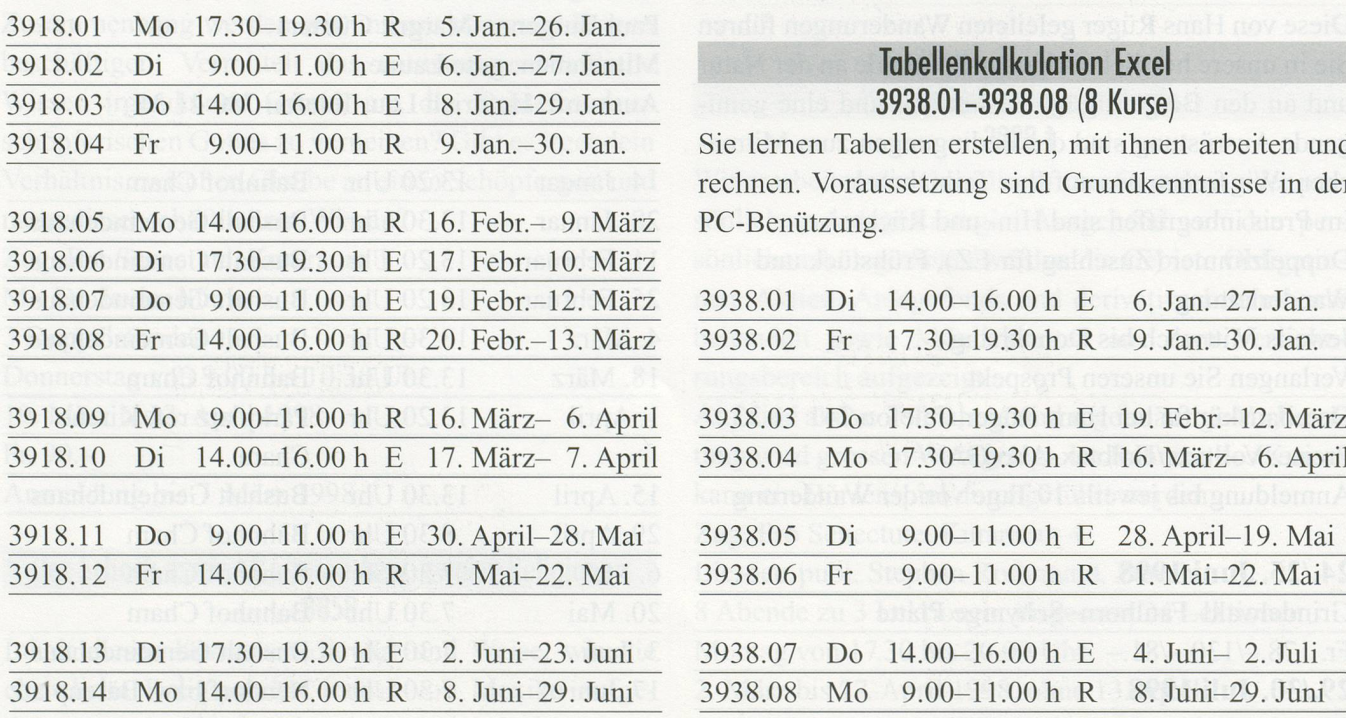

#### Textverarbeitung Word 3928.01-3928.15 (15 Kurse)

Sie lernen einen Text schreiben, gestalten und gieren. Dazu werden Sie mit erweiterten Funktionen arbeiten. Voraussetzung sind Grundkenntnisse in der PC-Benützung.

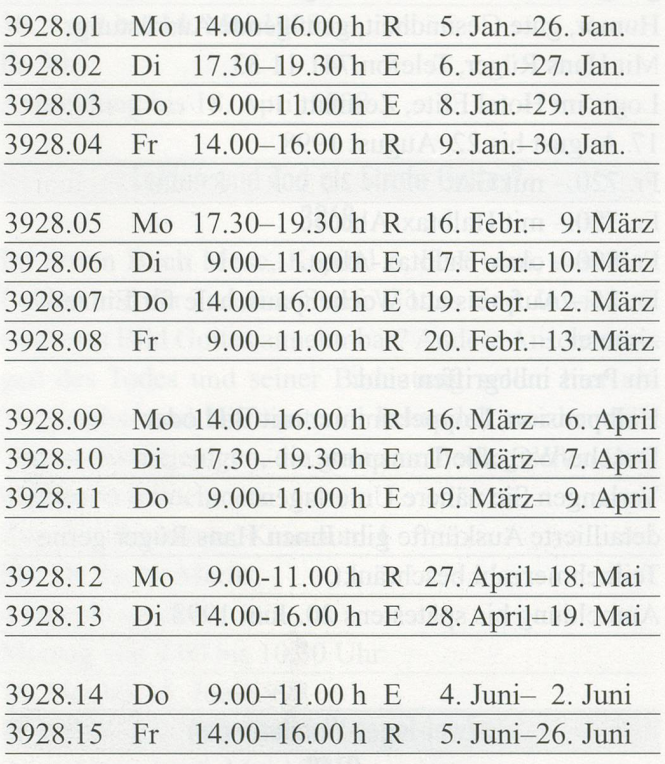

### Tabellenkalkulation Excel 3938.01-3938.08 (8 Kurse)

Sie lernen Tabellen erstellen, mit ihnen arbeiten und rechnen. Voraussetzung sind Grundkenntnisse in der PC-Benützung.

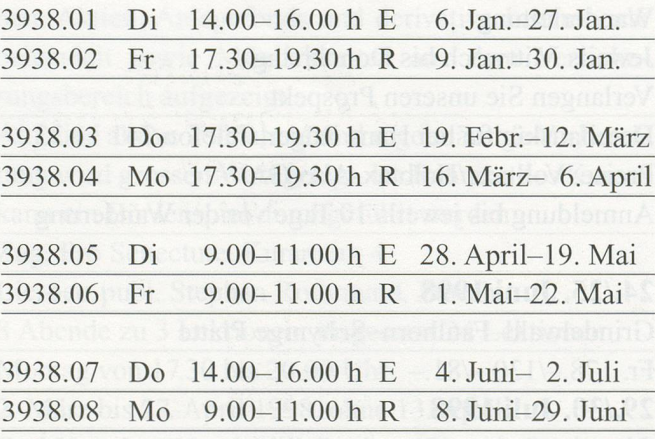

# Vertiefen und Erweitern aus anderen Datenverwaltung

In diesem Kurs vertiefen und erweitern Fortgeschrittene ihre Kenntnisse in der Arbeit mit Tabellen, Serienbriefen und im Text- und Grafikimport. Im weitern arbeiten Sie mit Telebanking und steigen ins Internet ein.

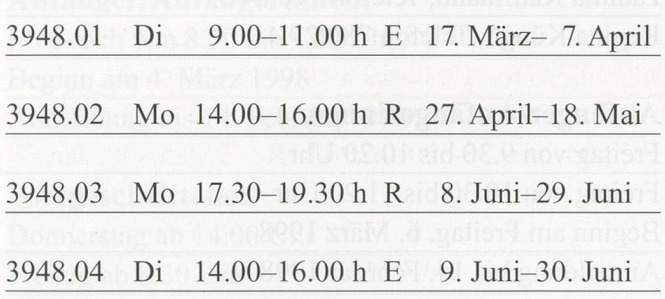

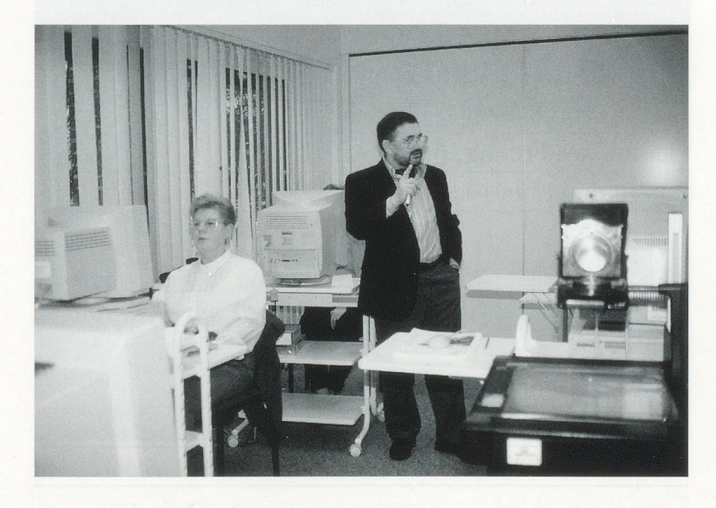

# 3948.01-3948.04 (4 Kurse) 3958.01-3958.08 (8 Kurse)

Sie wollen gewisse Daten wie beispeilsweise verzeichnisse, Sammlungen, Buchtitel und Autoren übersichtlich und einfach verwalten und sie wieder finden können. Voraussetzung sind Grundkenntnisse in der PC-Benützung.

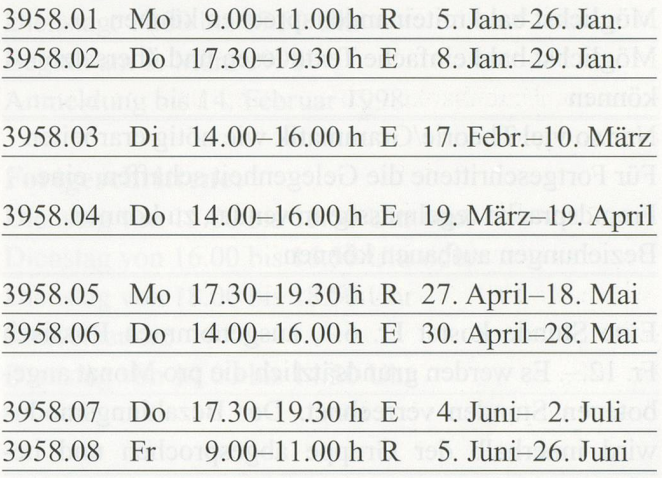

#### Zeichnen und Malen 3968.01+3968.02

Zeichnen und Malen mit dem Computer? Ja. Hier wird Ihnen gezeigt, wie's gemacht wird. Voraussetzung sind Grundkenntnisse in der PC-Benützung.

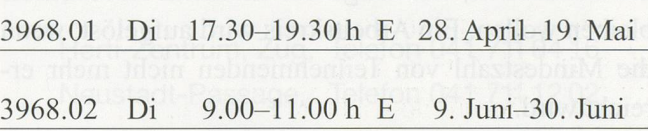

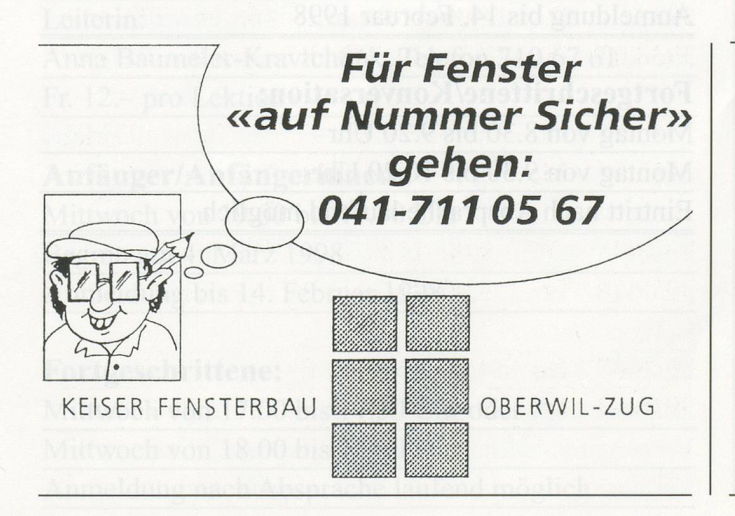

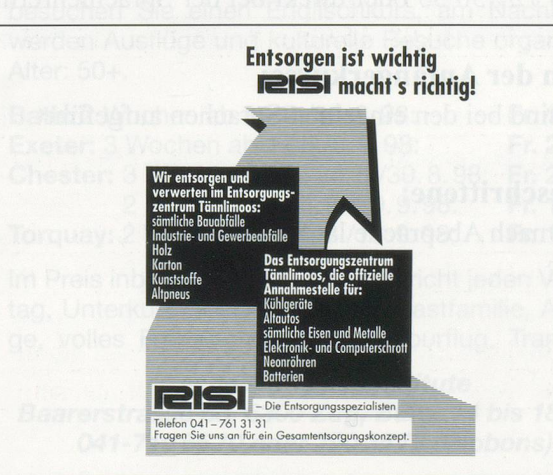